# *Eudora Light Version 3 For Windows User Manual*

[Download File PDF](http://seatingatwork.com/download/eudora_light_version_3_for_windows_user_manual.pdf)

*Eudora Light Version 3 For Windows User Manual - When people should go to the books stores, search opening by shop, shelf by shelf, it is essentially problematic. This is why we allow the book compilations in this website. It will unquestionably ease you to look guide eudora light version 3 for windows user manual as you such as.*

*By searching the title, publisher, or authors of guide you in reality want, you can discover them rapidly. In the house, workplace, or perhaps in your method can be every best place within net connections. If you target to download and install the eudora light version 3 for windows user manual, it is unconditionally simple then, in the past currently we extend the associate to purchase and create bargains to download and install eudora light version 3 for windows user manual for that reason simple!*

### **Eudora Light Version 3 For**

Eudora Light 3.0.3 Change Log Add info. Eudora Light 3.0.3 Screenshots. upload screenshot; upload screenshot; ... Old Version. OldVersion.com provides free software downloads for old versions of programs, drivers and games.

## **Download Eudora Light 3.0.3 for Windows - OldVersion.com**

OldVersion.com Points System. When you upload software to oldversion.com you get rewarded by points. For every field that is filled out correctly, points will be rewarded, some fields are optional but the more you provide the more you will get rewarded!

#### **Download Eudora Light 3.0.1 for Windows - OldVersion.com**

Download Eudora Light 3.0.6.9 from our website for free. The common filename for the program's installer is eudora.exe. The software relates to Photo & Graphics Tools. This free software was originally designed by Qualcomm, Inc. The following version: 3.0 is the most frequently downloaded one by the program users.

### **Eudora Light (free) download Windows version**

Eudora Light Overview This is a e-mail client whose features include multiple addressbook formatting options and the ability to filter, redirect, and forward mail. This is the final version of Eudora Light 3.06.

## **Eudora Light Download**

To use the Eudora Light electronic mail (e-mail) application (hereafter referred to as Eudora), you must have the following: IBM PC or compatible. Microsoft Windows 3.1 for 16-bit version; Microsoft Windows 95 or Windows NT 3.51 or later for 32-bit version. Winsock 1.1 API compliant networking package (not needed for serial connection).

### **Eudora Light - University of Florida**

Eudora Light v.3.0.6. This is the final version of Eudora Light 3.06. New features like filters, Capability-Enhancing Plug-ins, Drag & Drop Capabilities, and Floating Dockable Mailbox.

#### **FREE Download Eudora Light 3.0.6 Email Internet - winsite.com**

Eudora Light v.3.0.6 This is the final version of Eudora Light 3.06. New features like filters, Capability-Enhancing Plug-ins, Drag & Drop Capabilities, and Floating Dockable Mailbox.

#### **Eudora Light Mail Software - Free Download Eudora Light Mail**

Eudora was acquired by Qualcomm in 1991. Originally distributed free of charge, Eudora was commercialized and offered as a Light and Pro (commercial) product. Between 2003 and 2006 the full-featured Pro version was also available as a "Sponsored mode" distribution.

#### **Eudora (email client) - Wikipedia**

Eudora Light 3.03 (5 MB) About Eudora : Eudora is an e-mail client used on the Microsoft Windows and Macintosh operating systems.Eudora was developed by Steve Dorner in 1988 as a part of his studies at the University of Illinois at Urbana-Champaign and was acquired by Qualcomm in 1991.

#### **Old Version of Eudora Download - OldApps.com**

The Windows version of Eudora is written in C++. The source tree consists of 8,651 files in 565 folders, taking up 458 MB. There are both production ("Eudora71") and test ("Sandbox") versions of the code. The Macintosh version of Eudora is an entirely different code base and is written in C.

## **The Eudora™ Email Client Source Code | @CHM Blog ...**

This article describes how to install Eudora Light 3.0.6. Answer Installing Eudora Light version 3.0.6 is a relatively easy process. First, download the program to your hard drive. When your internet program asks you whether to Open or Save to Disk, choose Open. This way, once the download is finished, the installation program with begin.

## **Eudora Light Version 3 For Windows User Manual**

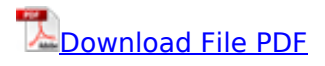

[psychiatric interviewing the art of understanding a practical guide for psychiatrists psychologists](http://seatingatwork.com/psychiatric_interviewing_the_art_of_understanding_a_practical_guide_for_psychiatrists_psychologists_counselors_social_workers_nurses_and_other_mental_health_professionals.pdf) [counselors social workers nurses and other mental health professionals](http://seatingatwork.com/psychiatric_interviewing_the_art_of_understanding_a_practical_guide_for_psychiatrists_psychologists_counselors_social_workers_nurses_and_other_mental_health_professionals.pdf), [Victory v92c service](http://seatingatwork.com/victory_v92c_service_manual_pdf_pdf_book.pdf) [manual pdf PDF Book,](http://seatingatwork.com/victory_v92c_service_manual_pdf_pdf_book.pdf) [macrobiotics for dummies,](http://seatingatwork.com/macrobiotics_for_dummies.pdf) [Gateway science ocr biology for gcse revision](http://seatingatwork.com/gateway_science_ocr_biology_for_gcse_revision_guide_gateway_science_gcse_biology_practice_exam_papers_pdf_book.pdf) [guide gateway science gcse biology practice exam papers PDF Book](http://seatingatwork.com/gateway_science_ocr_biology_for_gcse_revision_guide_gateway_science_gcse_biology_practice_exam_papers_pdf_book.pdf), [computer graphics c version](http://seatingatwork.com/computer_graphics_c_version_2nd_edition.pdf) [2nd edition](http://seatingatwork.com/computer_graphics_c_version_2nd_edition.pdf), [Ready for romance harlequin romance 3288 PDF Book](http://seatingatwork.com/ready_for_romance_harlequin_romance_3288_pdf_book.pdf), [oxford university press](http://seatingatwork.com/oxford_university_press_dominoes_quick_starter_the_skateboarder_zombie_attack.pdf) [dominoes quick starter the skateboarder zombie attack](http://seatingatwork.com/oxford_university_press_dominoes_quick_starter_the_skateboarder_zombie_attack.pdf), [Canon mp250 manual PDF Book](http://seatingatwork.com/canon_mp250_manual_pdf_book.pdf), [campbell](http://seatingatwork.com/campbell_fabrication_engineering_solution_manual.pdf) [fabrication engineering solution manual](http://seatingatwork.com/campbell_fabrication_engineering_solution_manual.pdf), [Campbell fabrication engineering solution manual PDF](http://seatingatwork.com/campbell_fabrication_engineering_solution_manual_pdf_book.pdf) [Book](http://seatingatwork.com/campbell_fabrication_engineering_solution_manual_pdf_book.pdf), [Kamus santri 3 bahasa arab indonesia inggris PDF Book](http://seatingatwork.com/kamus_santri_3_bahasa_arab_indonesia_inggris_pdf_book.pdf), [formative period of twelver shiism](http://seatingatwork.com/formative_period_of_twelver_shiism_hadith_as_discourse_between_qum_and_baghdad.pdf) [hadith as discourse between qum and baghdad,](http://seatingatwork.com/formative_period_of_twelver_shiism_hadith_as_discourse_between_qum_and_baghdad.pdf) [introduction to nuclear engineering lamarsh](http://seatingatwork.com/introduction_to_nuclear_engineering_lamarsh_solution_manual.pdf) [solution manual,](http://seatingatwork.com/introduction_to_nuclear_engineering_lamarsh_solution_manual.pdf) [Asbestos lawyers california PDF Book,](http://seatingatwork.com/asbestos_lawyers_california_pdf_book.pdf) [Ford escort mk1 mk2 all models 1967 to](http://seatingatwork.com/ford_escort_mk1_mk2_all_models_1967_to_1980_essential_buyers_guide_essential_buyers_guide_series_pdf_book.pdf) [1980 essential buyers guide essential buyers guide series PDF Book,](http://seatingatwork.com/ford_escort_mk1_mk2_all_models_1967_to_1980_essential_buyers_guide_essential_buyers_guide_series_pdf_book.pdf) [Craftsman edger attachment](http://seatingatwork.com/craftsman_edger_attachment_manual_pdf_book.pdf) [manual PDF Book,](http://seatingatwork.com/craftsman_edger_attachment_manual_pdf_book.pdf) [Kawasaki kz 900 z1a service manual free PDF Book,](http://seatingatwork.com/kawasaki_kz_900_z1a_service_manual_free_pdf_book.pdf) [harrison alpha 400 lathe](http://seatingatwork.com/harrison_alpha_400_lathe_manual.pdf) [manual,](http://seatingatwork.com/harrison_alpha_400_lathe_manual.pdf) [foreign policy restructuring as adaptive behavior chinas independent foreign policy 1982](http://seatingatwork.com/foreign_policy_restructuring_as_adaptive_behavior_chinas_independent_foreign_policy_1982_1989.pdf) [1989,](http://seatingatwork.com/foreign_policy_restructuring_as_adaptive_behavior_chinas_independent_foreign_policy_1982_1989.pdf) [manual nuovo beleg jbl t696 user guide](http://seatingatwork.com/manual_nuovo_beleg_jbl_t696_user_guide.pdf), [toyota hilux manual locking hubs,](http://seatingatwork.com/toyota_hilux_manual_locking_hubs.pdf) [Business objects](http://seatingatwork.com/business_objects_xir3_designer_guide_pdf_book.pdf) [xir3 designer guide PDF Book](http://seatingatwork.com/business_objects_xir3_designer_guide_pdf_book.pdf), [electrical technology by theraja solution manual,](http://seatingatwork.com/electrical_technology_by_theraja_solution_manual.pdf) [Hockey drills for](http://seatingatwork.com/hockey_drills_for_passing_and_receiving_pdf_book.pdf) [passing and receiving PDF Book,](http://seatingatwork.com/hockey_drills_for_passing_and_receiving_pdf_book.pdf) [flash design for le devices 1st edition,](http://seatingatwork.com/flash_design_for_le_devices_1st_edition.pdf) [Problems in physics for jee](http://seatingatwork.com/problems_in_physics_for_jee_iit_and_equivalent_examinations_vol_1_pdf_book.pdf) [iit and equivalent examinations vol 1 PDF Book,](http://seatingatwork.com/problems_in_physics_for_jee_iit_and_equivalent_examinations_vol_1_pdf_book.pdf) [karcher repair manual,](http://seatingatwork.com/karcher_repair_manual.pdf) [aeg hob manual](http://seatingatwork.com/aeg_hob_manual.pdf), [slick 4gb](http://seatingatwork.com/slick_4gb_mp3_player_manual.pdf) [mp3 player manual](http://seatingatwork.com/slick_4gb_mp3_player_manual.pdf), [mechanical engineering design 8th edition solutions manual](http://seatingatwork.com/mechanical_engineering_design_8th_edition_solutions_manual.pdf), [biochemistry a](http://seatingatwork.com/biochemistry_a_short_course_3rd_edition.pdf) [short course 3rd edition](http://seatingatwork.com/biochemistry_a_short_course_3rd_edition.pdf)